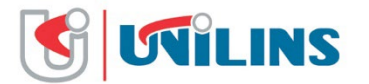

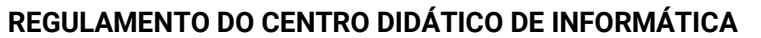

Dispõe sobre a definição e as normas de funcionamento do Laboratório de Informática "CDI" da UNILINS

#### **DA FINALIDADE**

**Art. 1° –** O Laboratório de Informática da UNILINS, conta com diversos computadores e demais periféricos, e foi constituído com o objetivo de dar suporte às atividades pedagógicas, sendo de uso exclusivo de seus alunos e professores.

**Parágrafo Único:** Entre as finalidades principais do Laboratório de Informática deste Estabelecimento de Ensino, pode-se identificar:

- 1. a) dar suporte pedagógico para aulas; e,
- 2. b) Possibilitar consultas e pesquisas via internet.

#### **DO HORÁRIO**

**Art. 2° –** O funcionamento do Laboratório de Informática se dará nos seguintes horários: de Segunda a Sexta-Feira, das 16:00h às 22:30h.

**Parágrafo único:** O uso do Laboratório de Informática se dará somente as salas liberadas pelo administrador local.

**Art. 3° –** O usuário deverá programar suas atividades, de forma que possa concluí-las, respeitando rigorosamente os horários acima estipulados.

## **DA UTILIZAÇÃO**

**Art. 4° –** O Laboratório de Informática só poderá ser utilizado para fins pedagógicos;

**Art. 5º –** O acesso ao Laboratório de Informática é permitido somente a Docentes, Funcionários e Alunos da UNILINS, regularmente matriculados e cadastrados junto ao mesmo, sendo portadores da devida senha de acesso.

**Art. 6° –** Somente os portadores da senha de acesso utilizarão o Laboratório de Informática.

**Parágrafo 1°:** A senha de acesso deverá ser solicitada ao administrador local do Laboratório, que realizará o cadastramento do usuário.

**Parágrafo 2°:** A senha de acesso é pessoal e intransferível, sendo proibida e considerada falta grave, a cessão, por parte do usuário, do seu código de acesso para terceiros, sejam eles, professores, alunos ou funcionários do estabelecimento de Ensino.

**Parágrafo 3°:** A senha de acesso será desabilitada automaticamente, sem comunicação prévia, quando o usuário desligar-se do estabelecimento, seja devido à conclusão do curso, transferência, etc.

**Art. 7° –** O professor deverá informar ao Administrador Local do Laboratório sobre o mau uso dos equipamentos por parte dos alunos, quando estes estiverem sob sua responsabilidade.

**Art. 8° –** O professor deve orientar previamente os alunos para que deixem o ambiente limpo e organizado após o término da aula.

**Art. 9 –** Os usuários poderão gravar seus arquivos em cd-rom/pendrive próprios.

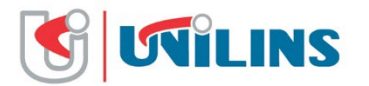

**Parágrafo Único:** O administrador local do Laboratório não se responsabilizará pelos arquivos salvos nas pastas locais com permissões de acesso.

**Art. 10 –** O administrador local do Laboratório está disponível para assessoria apenas em situações incomuns como: dúvidas decorrentes do uso do sistema para a preparação do material pedagógico e eventuais problemas nos equipamentos.

**Parágrafo Único:** Não é atribuição do administrador local do laboratório substituir docentes em aulas ministradas no mesmo.

**Art. 11 –** O Laboratório não fornece suprimentos.

**Art. 12 –** Não é permitida a movimentação de qualquer componente do Laboratório (teclados, mouses, impressoras, cabos, etc.) sem a devida autorização do funcionário responsável.

**Art. 13 –** É terminantemente proibido deletar e/ou alterar arquivos de sistema e/ou arquivos de terceiros, bem como alterar configuração dos equipamentos.

**Art. 14** – É de responsabilidade do funcionário, manter a disciplina e a ordem no Laboratório de Informática, estando o mesmo sendo utilizado para aula ou não;

**Art. 15** – Qualquer conduta indevida deve ser comunicada ao administrador local do Laboratório. A resolução do problema será em conjunto com a Direção e Equipe Pedagógica;

**Art. 16** – Os usuários do Laboratório devem preservar o silêncio na sala para que está se configure em um ambiente de estudo;

# **DA RESERVA**

**Art. 17 –** O cancelamento de reservas do Laboratório deverá, em qualquer circunstância, sendo informado ao Administrador Local, com antecedência suficiente a permitir a liberação do horário para outros docentes ou alunos.

**Art. 18 –** Para desenvolvimento de trabalhos de natureza pedagógicas (provas, trabalhos, etc.), não há necessidade de reserva de horários com antecedência, bastando o docente ou o aluno dirigir-se ao Laboratório e verificar a disponibilidade de micros e fazer a devida reserva com o administrador local.

## **DA COMPETÊNCIA DO ADMINISTRADOR LOCAL**

**Art. 19** – Dar suporte técnico aos professores e alunos no desenvolvimento das atividades pedagógicas que necessitem dos recursos do Laboratório de Informática;

**Art. 20** – Supervisionar e controlar o comportamento dos usuários e utilização dos equipamentos;

**Art. 21** – Promover a otimização no uso dos microcomputadores do Laboratório de Informática;

**Art. 22** – Zelar pela conservação e manutenção dos equipamentos do Laboratório de Informática.

## **DOS DEVERES DO USUÁRIO**

**Art. 23** – Respeitar o regulamento do Laboratório de Informática;

**Art. 24** – Respeitar o Administrador Local do Laboratório e demais usuários;

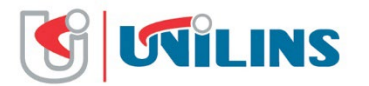

**Art. 25** – Não fumar, beber ou se alimentar nas dependências do Laboratório;

**Art. 26** – Prezar pelo bom uso e conservação dos equipamentos e móveis disponíveis no Laboratório de Informática;

**Art. 27** – Conferir o horário de aula e de funcionamento afixados na porta do laboratório;

**Art. 28** – Respeitar os horários disponíveis e as reservas realizadas previamente por professores;

**Art. 29** – Efetuar logoff e deixar o computador ligado, mesas e cadeiras devidamente arrumadas, quando do término de aula em meio aos turnos de atividades;

**Art. 30** – Responsabilizar-se pela guarda e uso do Login, bem como da sua respectiva senha;

**Art. 31** – Salvar arquivos de maneira correta para evitar problemas, como perda dos dados;

**Art. 32** – Comunicar os responsáveis pelo Laboratório sobre problemas e dificuldades enfrentadas no Laboratório.

## **DOS DIREITOS DO USUÁRIO**

**Art. 33** – Ter acesso aos recursos computacionais existentes no Laboratório para a concretização de suas atividades;

**Art. 34** – Ter orientação e instrução sobre a utilização dos recursos informáticos, tanto do Administrador Local como dos Professores;

**Art. 35** – Ter acesso à Internet para realizar pesquisas, acessar arquivos de apostilas e bases de dados que embasem ou complementem seus estudos e práticas;

**Art. 36** – Elaborar trabalhos diretamente relacionados as disciplinas;

**Art. 37** – Enviar e receber mensagens eletrônicas desde que com conteúdos relacionados às atividades acadêmicas;

## **DAS PROIBIÇÕES**

**Art. 39** – Fazer consultas a sites ou divulgar conteúdo adulto (pornográfico), racista ou de incitação ao ódio e a violência;

**Art. 40** – Desenvolver e disseminar vírus de computador nos equipamentos do Laboratório de Informática;

**Art. 41** – Abrir máquinas ou periféricos;

**Art. 42** – Consertar os equipamentos;

**Art. 43** – Desorganizar o Laboratório;

**Art. 44** – Utilizar os equipamentos para fins pessoais, ou qualquer outro tipo de atividade incompatível com as atividades escolares;

**Art. 45** – Utilizar indevidamente o correio eletrônico, por exemplo, assumindo a identidade de outra pessoa, enviando mensagens anônimas;

**Art. 46** – Publicar ou copiar produto de trabalho de outras pessoas, violando os direitos autorais;

**Art. 47** – Fumar dentro do Laboratório;

**Art. 48** – Ingerir qualquer tipo de alimento dentro do laboratório;

**Art. 49** – Retirar qualquer material ou equipamento do Laboratório sem autorização prévia do Administrador Local.